#### **Master Thesis**

The Best Position To Be In: A Study on the Impact of League Quality, Club Quality, and Playing Position on a Soccer Player's Post-Transfer Performance

### **Supervisor:**

Thorvald Hærem

### **Program:**

Master of Science in Leadership and Organizational Psychology

### **Supplemental Document:**

Python Code for Data Scraping from Transfermarkt

# **Main Running File:** Data Scraping.py

- 1. from bs4 import BeautifulSoup
- 2. #import urllib3.request
- 3. import requests
- 4. import pandas as pd
- 5. import re
- 6. import js2xml
- 7. import datetime
- 8. from datetime import date
- 9. from datetime import timedelta
- 10. from funcMVChart import getMVChart
- 11. from transfers import getTransferChart
- 12. from cleaningFunction import cleaningFunction
- 13. from sameClubBefore import sameClubBefore 14.
- 15. ##tell Transfermkt who I am
- 16. headers =  $\{ 'User-Agent':$

```
17. 'Mozilla/5.0 (X11; Linux x86_64) AppleWebKit/537.36 (KHTML, like Gecko) Chrome/47.0.2526.106 Safari/537.36'}
18.
19.
20.
21. ##ask user what input page
22. #page = input("Enter transfer record page 1 URL, make sure ends in plus=1%2Fpage: ")
23. #Torwart, Abwehr, Mittelfeld, Sturm
24. # !!!!!!!!!!!!!!!!!!!!!!!!!!!!!!!!CHANGE HERE CHANGE HERE CHANGE HERE CHANGE HERE !!!!!!!!!!!!!!!!!!!!!!!!!!!! $%^&#*(*$&^%^#&*($*&#^%$&#*
25. page =
    'https://www.transfermarkt.com/transfers/transferrekorde/statistik?saison_id=2010&land_id=0&ausrichtung=Torwart&spielerposition_id=&alterskla
    sse=&leihe=&w_s=&plus=1'
26. print(page)
27. position = "Goalkeeper"
28.
29. ##ONE ABOVE REMEMBER ITS A LOOP RANGE
30. # !!!!!!!!!!!!!!!!!!!!!!!!!!!!!!CHANGE HERE CHANGE HERE CHANGE HERE CHANGE HERE !!!!!!!!!!!!!!!!!!!!!!!!!!!! $%^&#*(*$&^%^#&*($*&#^%$&#*
31. amountPages = 532. ##fileName = input("Enter excel file path to save in")
33. ##print(fileName)
34.
35.
36. playerNamesTitle = "Player Name"
37. formerClubsTitle = "Former Club"
38. cleanedFromLeagueTitle = "Old League"
39. newClubsTitle = "New Club"
40. cleanedToLeagueTitle = "New League"
41. beenOnBeforeListTitle = "Been on Club Before?"
42. numBeenOnBeforeTitle = "How many times before?"
43. mktValuesAtTradeTitle = "Market Values at Trade in millions of Euros"
44. cleanedmktValuesAtTradeTitle = "Market Values at Trade in millions of Euros clean"
45. transferFeesTitle = "Transfer Fee in millions of Euros"
46. cleanedtransferFeesTitle = "Transfer Fee in millions of Euros clean"
47. agesTitle = "Age at Transfer"
48. nationalityTitle = "Nationality (first listed)"
49. positionTitle = "Position"
50. goalkeeperTitle = "Goalkeeper"
51. midfielderTitle = "Midfielder"
52. defenderTitle = "Defender"
53. forwardTitle = "Forward"
54. footTitle = "Foot"
55. seasonTitle = "Season"
56. transferDateTitle = "Transfer Date"
57. daysSinceLastTransferTitle = "Days since last transfer"
58. t1MVsTitle = "T1 MV"
59. cleanedT1ListTitle = "Cleaned T1 MV"
```

```
60. T2DateTitle = "Date of T2"
61. T2T1dateGapsTitle = "Gap in days b/t T2 and T1"
62. t2MVsTitle = "T2 MV"63. cleanedT2ListTitle = "Cleaned T2 MV"
64. indexOfT2PointsTitle = "Index of T2 on MV Chart"
65. t3MVDatesTitle = "T3 MV Date"
66. T3T2DateGapsTitle = "T3 Date Gap from T2"
67. T3T1DateGapsTitle = "T3 Date Gap from T1"
68. t3MVsTitle = "T3 MV"69. cleanedT3ListTitle = "Cleaned T3 MV"
70. indexOfT3PointsTitle = "Index of T3 on MV Chart"
71. t4MVDatesTitle = "T4 MV Date"
72. t4MVsTithle = "TA MV"73. T4T1DateGapsTitle = "T4 Date Gap from T1"
74. T4T2DateGapsTitle = "T4 Date Gap from T2"
75. T4T3DateGapsTitle = "T4 Date Gap from T3"
76. cleanedT4ListTitle = "Cleaned T4 MV"
77. indexOfT4PointsTitle = "Index of T4 on MV Chart"
78. indexOfTransferTitle = "# on TrxChart"
79. numberOfTransfersBeforeTitle = "Num Transfers Before"
80. fullMVLinksTitle = "MV Chart Link"
81. majorLinksTitle = "Profile Link"
82. fullTransferLinksTitle = "Transfer Links"
83.
84.
85. playerNames = []
86. formerClubs = []
87. newClubs = []
88. mktValuesAtTrade = []
89. transferFees = []
90.
91. cleanedClubs = []
92. cleanedFinancialValues = []
93. cleanedAges = []
94. cleanedFromLeague = []
95. cleanedToLeague = []
96.
97. masterNationalityList = []
98. masterPositionList = []
99. masterFootList = []
100. masterAgeList = []
101. positions = \lceil \rceil102. profileLinks = []
103. fullPlayerLinks = []
104. fullMVLinks = \begin{bmatrix} \end{bmatrix}
```

```
105. fullTransferLinks 
= []
106. majorLinks 
= []
107. seasonList 
= []
108.
109. allMVCharts 
= []
110. allTransferCharts 
= []
111. t1MVs 
= []
112. t2MVs 
= []
113. masterTransferDates 
= []
114. daysSinceLastTransfer 
= []
115. T2T1dateGaps 
= []
116. T2Date 
= []
117. indexOfTransfer 
= []
118. numberOfTransfersBefore 
= []
119. nextClosest 
= []
120.
121. beenOnBeforeList 
= []
122. numBeenOnBefore 
= []
123.
124. indexOfT2Points 
= []
125. t3MVDates 
= []
126. t3MVs 
= []
127. T3T2DateGaps 
= []
128. T3T1DateGaps 
= []
129. indexOfT3Points 
= []
130.
131. t4MVDates 
= []
132. t4MVs 
= []
133. T4T1DateGaps 
= []
134. T4T2DateGaps 
= []
135. T4T3DateGaps 
= []
136. indexOfT4Points 
= []
137.
138. goalkeeper 
= []
139. midfielder 
= []
140. defender 
= []
141. forward 
= []
142.
143.
144.
145. for sheet in range(1,amountPages):
146.         page =  page + "&page=" + str(sheet)
147. print
("Page: "
+ str
(sheet))
148. cleanedClubs
.clear()
149. cleanedFinancialValues
.clear()
```

```
150. cleanedAges.clear()
151.<br>152.
152. if sheet == 4 and amountPages == 5:<br>153. numberPlavers = 21
153. numberPlayers = 21<br>154. else:
            else:
155. numberPlayers = 25
156.
157.
158. ##build beautiful soup object from input
159. pageTree = requests.get(page, headers=headers)<br>160. pageSoup = BeautifulSoup(pageTree.content. 'ht
            160. pageSoup = BeautifulSoup(pageTree.content, 'html.parser')
161.
162.163.163. ##------AGES --------------------------------------------------------------------
164. ##find the raw "numbers" aka ages and season text and store them<br>165. ##extract only ages them into array
            ##extract only ages them into array
166. ## ages are index 1, 5, 9 so counter at 1 then incremented by 4
\frac{167}{168}.
            agesRaw = pageSoup.find all("td", {''class": "zentric"})169.
170. for i in range(\theta, len(agesRaw)):<br>171. cleanedAges.append(agesRaw[
                  cleanedAges.append(agesRaw[i].text)
172.<br>173.
            5 = 1174. for i in range(\theta, numberPlayers):<br>175. masterAgeList.append(cleaned
                  masterAgeList.append(cleanedAges[s])
176. S = S + 4177.
178.
179. ##------GET PLAYER NAMES, FORMER CLUB, AND NEW CLUB NAME ------------------------
180.<br>181.
181. tables = pageSoup.find_all("table",{"class":"inline-table"})<br>182. ## print(tables)
182. ## print(tables)<br>183. ## print(len(tab
               print(len(tables))
184.
185. names = []<br>186. images = [186. \frac{186}{187} images = \begin{bmatrix} 1 \\ 1 \end{bmatrix}187. for each in tables:<br>188. names.append(ea
                  names.append(each.find("img").get('alt'))
189.<br>190. ##
190. ## print(names)<br>191. ## print(len(nam
               print(len(names))
192.<br>193.
            for j in range(0, len(names), 3):
| 194. playerNames.append(names[j])
```

```
195.<br>196.
196. for j in range(1,1en(names),3):<br>197. formerClubs.append(names[j]
                formerClubs.append(names[j])
198.
199.
200. for j in range(2,1en(names),3):<br>201. newClubs.append(names[i])
                newClubs.append(names[j])
202.<br>203.
           ## ---- FIND OLD AND NEW LEAGUES --------------
204. rawFromLeague = \lceil \rceil205. rawToLeague = \lceil \rceil206. for j in range(1, len(tables), 3):
207. rawFromLeague.append(tables[j])
208.<br>209.
209. for each in rawFromLeague:<br>210. rawFromLeaqueImage = 0rawFromLeagueImages = each.find all("a")211. if(len(rawFromLeagueImages)<3):<br>212. cleanedFromLeague.append("Le
212. cleanedFromLeague.append("League Not Found")<br>213. else:
                else:
214. cleanedFromLeague.append(rawFromLeagueImages[2].get('title'))
215.
216.<br>217.
217. for i in range(2,1en(tables),3):<br>218. #print(tables[i])
                218. #print(tables[j])
219. #print("")
220. rawToLeague.append(tables[i])
221.<br>222.
222. for each in rawToLeague:<br>223. rawToLeagueImages = 0
                rawToLeagueImages = each.find all("a")224. if(len(rawToLeagueImages)<3):
225. cleanedToLeague.append("League Not Found")
226. else:<br>227. c
                    cleanedToLeague.append(rawToLeagueImages[2].get('title'))
228.
229. ## print("")
230. ## print(cleanedToLeague)<br>231. ## print(len(cleanedToLea
             print(len(cleanedToLeague))
232.
233.<br>234.
           234. ## ----_FIND SEASON YEARS------------------------------------------
235. table = pageSoup.find all("td",{``class":"zentriert"\}})
236. #print(len(table))
237.<br>238.
           for j in range(2,len(table),4):
239. seasonList.append(table[j].text)
```

```
240. #print(seasonList)<br>241. #print(len(seasonL
             #print(len(seasonList))
242.
243.<br>244.
             ##--------MARKET VALUE AT TRADE AND TRANSFER FEE--------------------------------
245. ##declare title, find the financial values of player, strip text, and store<br>246. ##them in arrav without m or euro sign, then sort them into
246. ##them in array without m or euro sign, then sort them into 247. ##market value or transfer fee
             ##market value or transfer fee
248.
249.
250.<br>251.##find all the financial values and clean them
252. rawFinancialValues = pageSoup.find_all("td", {"class": "rechts"})<br>253. for i in range(0.len(rawFinancialValues)):
253. for i in range(0, \text{len}(\text{rawFinancial Values})):<br>254. cleanedFinancialValues.append(rawFinanc
254. cleanedFinancialValues.append(rawFinancialValues[i].text)<br>255. \qquad \qquad #. replace('€'.')'.replace('m', ''))#.replace('\varepsilon'','').replace('m',''))
256.<br>257.
257. ##Print checks for this<br>258. ##print(cleanedFinancia)
258. ##print(cleanedFinancialValues)<br>259. ##print(len(cleanedFinancialVal
             ##print(len(cleanedFinancialValues))
260.
261.<br>262.262. ##sort the financial values based on even on<br>263. ##into transfer or market value
             ##into transfer or market value
264.7 = 1265. for each in cleanedFinancialValues:
266. if z \, \frac{\cancel{0}^2}{2} = 1:
267. mktValuesAtTrade.append(each)<br>268. z = z + 1z = z + 1269. else:
270. transferFees.append(each)
271. z = z + 1272.
273.
274.<br>275.
             275. ##-----------GET ALL PLAYER LINKS AND STORE --------------------------------------
276.<br>277.
277. profileLinksRaw = pageSoup.find_all("a",{"class": "spielprofil_tooltip"})<br>278. #print(profileLinksRaw)
278. #print(profileLinksRaw)<br>279. #print(len(profileLinks)
             #print(len(profileLinksRaw))
280. profileLinks.clear()<br>281. fullPlaverLinks.clear
             fullPlayerLinks.clear()
282.<br>283.
             for i in range(0,numberPlayers):
284. profileLinks.append(profileLinksRaw[i].get('href',''))
```

```
285.<br>286.
286. #print(profileLinks)<br>287. #print(len(profileLi
          #print(len(profileLinks))
288.
289.
290. for j in range(0, \text{numberPlayers}):<br>291. fullPlayerLinks.append('http
              291. fullPlayerLinks.append('https://www.transfermarkt.com' + profileLinks[j])
292.
293.
294. count = 0<br>295. for each
295. for each in fullPlayerLinks:<br>296. \frac{1}{2} print("Player Page: " +
296. print("Player Page: " + str(count))<br>297. playerPage = each
297. playerPage = each<br>298. playerPageTree = u
298. playerPageTree = requests.get(playerPage, headers=headers)<br>299. playerPageSoup = BeautifulSoup(playerPageTree.content.'html
              299. playerPageSoup = BeautifulSoup(playerPageTree.content,'html.parser')
300. pageMissing = 0301. if "error message" in playerPageSoup.text and "Error | Transfermarkt" in playerPageSoup.text:
302. print ("Page doesn't exist")<br>303. pageMissing = 1
                   pageMissing = 1304. masterNationalityList.append("Page does not exist")
305. masterFootList.append("Page does not exist")<br>306. if pageMissing == 0:
              if pageMissing == 0:
307.
308.
309. ##----------------GET NATIONALITY----------------------------------------------------------
310. table = playerPageSoup.find all("table", {"class": "auflistung"})
311. if "Citizenship:" not in str(table):
312. masterNationalityList.append("No citizenship given")
313. else:
314. nat1 = playerPageSoup.find(text="Citizenship:")
315. #if nat1 == "Citizenship:":
316. natParent = nat1.parent
317. #print('2')
                       #print(natParent)
319.
320. natTarget = natParent.parent 321.
321. \text{#print('3')}<br>322. \text{#print(natT)}#print(natTarget)
323.324. #print(natTarget.get_text(strip= True).replace("Citizenship:",''))
                       325. cleanedNationality = natTarget.get_text(strip= True).replace("Citizenship:",'')
326. #print(cleanedNationality)
327.<br>328.
                      masterNationalityList.append(cleanedNationality)
329.
```

```
330. #print('1')<br>331. #print(nat1)
                          #print(nat1)
332.
333.<br>334.
334. ##----------------GET FOOT------------------------------------------------
335. table = playerPageSoup.find_all("table", {"class": "auflistung"})<br>336. if "foot:" not in str(table):336. if "Foot:" not in str(table):<br>337. masterFootList.append("No
337. masterFootList.append("No foot given")
338. else:<br>339. fr
339. foot1 = playerPageSoup.find(text="Foot:")<br>340. #print('1')
\frac{340}{1}. \frac{4}{1} \frac{4}{1} \frac{4}{1} \frac{4}{1} \frac{4}{1} \frac{4}{1} \frac{4}{1} \frac{4}{1} \frac{4}{1} \frac{4}{1} \frac{4}{1} \frac{4}{1} \frac{4}{1} \frac{4}{1} \frac{4}{1} \frac{4}{1} \frac{4}{1} \frac{4}{1} \frac{4}{1} \frac{4}{1} \frac{4}{1}#print(foot1)
342. footParent = foot1.parent<br>343. #print('2')343. #print('2')
344. #print(footParent)
345.
346. footTarget = footParent.parent<br>347. forint('3')
347. #print('3')
                          #print(footTarget)
349.
350. cleanedFoot = footTarget.get_text(strip= True).replace("Foot:",'')<br>351. masterFootList.append(cleanedFoot)
                          masterFootList.append(cleanedFoot)
352.<br>353.
                 count = count + 1354. for each in fullPlayerLinks:
355. majorLinks.append(each)
356.
357.<br>358.
            ##NOW WE GET THE MV POINTS##
359. print("time to get mv points")
360. #print(len(majorLinks))
361. for j in range(0, len(maxjorLinks)):
362. fullMVLinks.append(majorLinks[j].replace("profil","marktwertverlauf"))
363. #print(len(fullMVLinks))
364.
365.
366. counter12=1
367. for every in fullMVLinks:<br>368. print("Market Value C
368. print("Market Value Chart: " + str(every))
369. ##TAKE THIS OUT<br>370. if every == "ht
370. if every == "https://www.transfermarkt.com/marcello-gazzola/marktwertverlauf/spieler/57643":
371. MVChart = "No Market Values"<br>372. else:
372. else:<br>373. M
                 MVChart = getMVChart(every)374. if MVChart == \frac{1}{10}No Market Values":
```

```
375. allMVCharts.append("No MV Chart")<br>376. else:
376. else:<br>377. f
377. for each in MVChart:<br>378. for each if "u00E9" in each
378. if "u00E9" in each[1]:<br>379. each[1] = each[1].each[1] = each[1].replace("u00E9", "é")380. if "u00E1" in each[1]:
381. each[1] = each[1].replace("u00E1","á")<br>382. if "u00ED" in each[1]:
                  if "u00ED" in each[1]:383. each[1] = each[1].replace("u00ED","í")
384. if "u00F3" in each[1]:<br>385. each[1] = each[1].each[1] = each[1].replace("u00F3", "6")386. if "u00FA" in each[1]:
387. each[1] = each[1].replace("u00FA","ú")<br>388. if "u00FC" in each[1]:
                  if "u00FC" in each[1]:
389. each[1] = each[1].replace("u00FC","ü")
390. if "u00F6" in each[1]:
391. each[1] = each[1].replace("u00F6","ö")<br>392. if "u00E3" in each[1]:
392. if "u00E3" in each[1]:<br>393. each[1] = each[1].each[1] = each[1].replace("u00E3","ã")
394. if "u00E7" in each[1]:
395. each[1] = each[1].replace("u00E7","ü")<br>396. if "u00E8" in each[1]:
396. if "u00E8" in each[1]:<br>397. each[1] = each[1].each[1] = each[1].replace("u00E8", "ü")398. if "u0219" in each[1]:
399. each[1] = each[1].replace("u0219","s")
400. allMVCharts.append(MVChart)
401. #print(MVChart)
402. counter12 = counter12 + 1
403.
404. #print(len(allMVCharts))
405. #print(allMVCharts[0])
406.
407. print("Getting transfer charts")
408. for j in range(0,len(majorLinks)):
409. fullTransferLinks.append(majorLinks[j].replace("profil","transfers"))
410. #print(len(fullTransferLinks))
411.
412.
413. for every in fullTransferLinks:<br>414. print("Transfer Chart: " +
          print("Transfer Chart: " + str(every))
415. transferChart = getTransferChart(every)
416. allTransferCharts.append(transferChart)
417.<br>418.
          #print(len(allTransferCharts))
419.
```
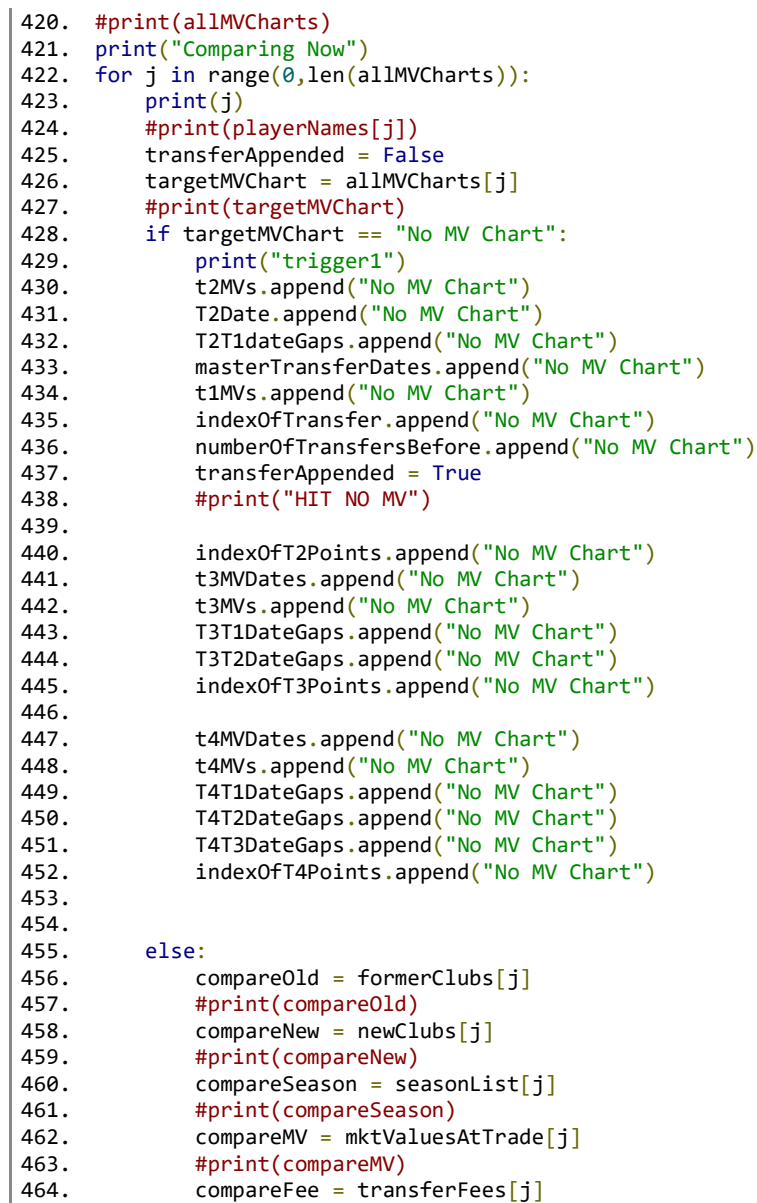

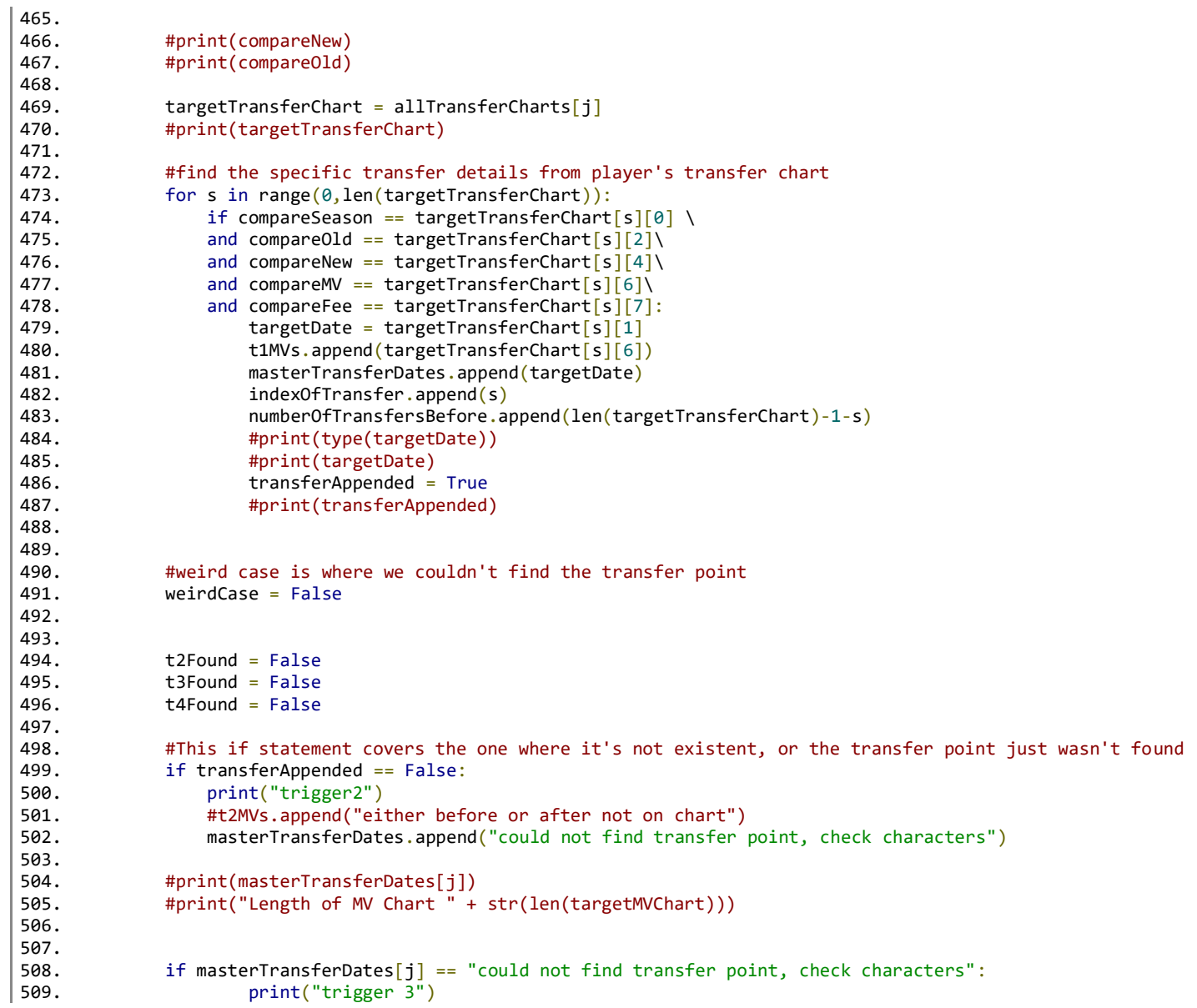

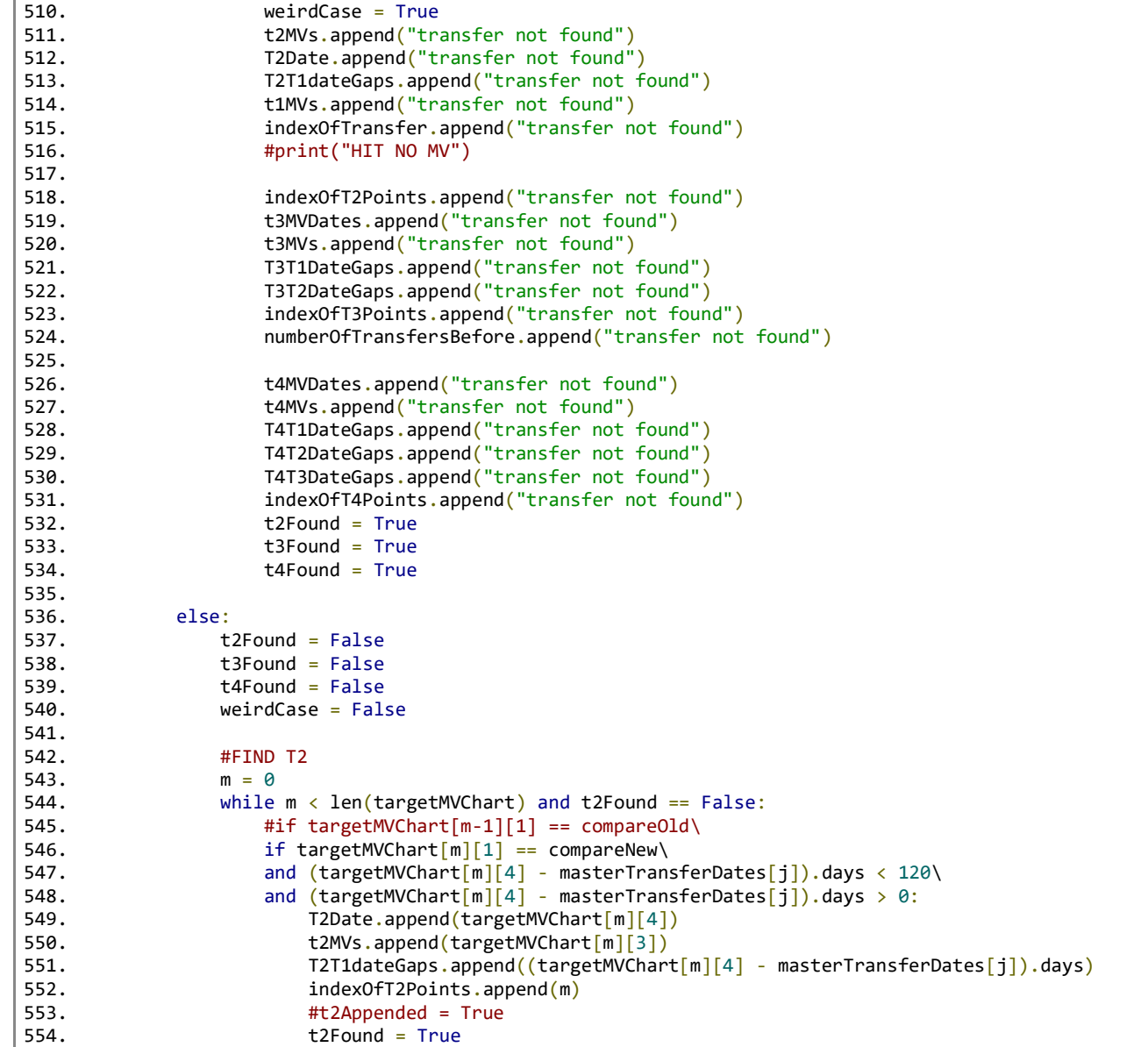

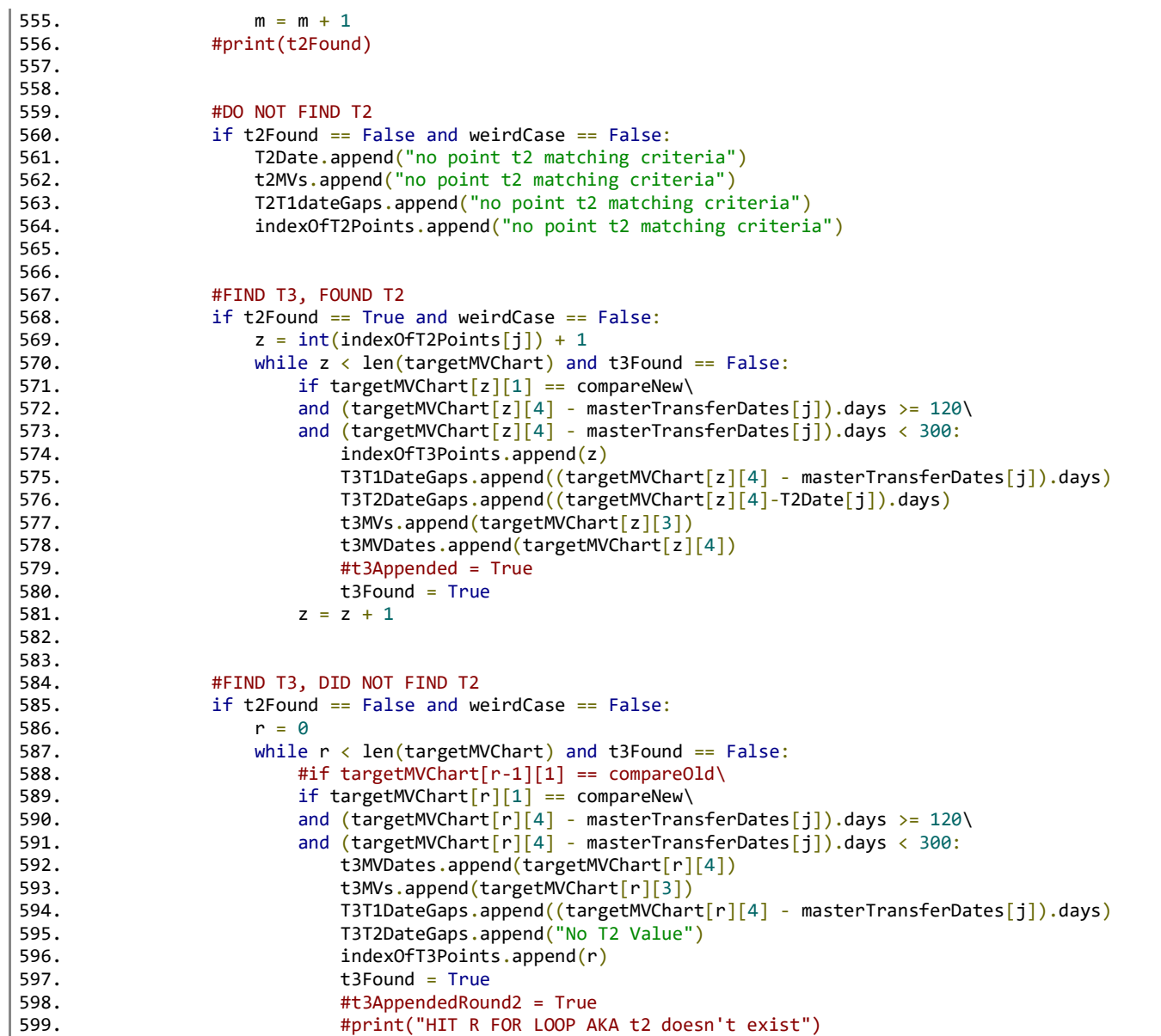

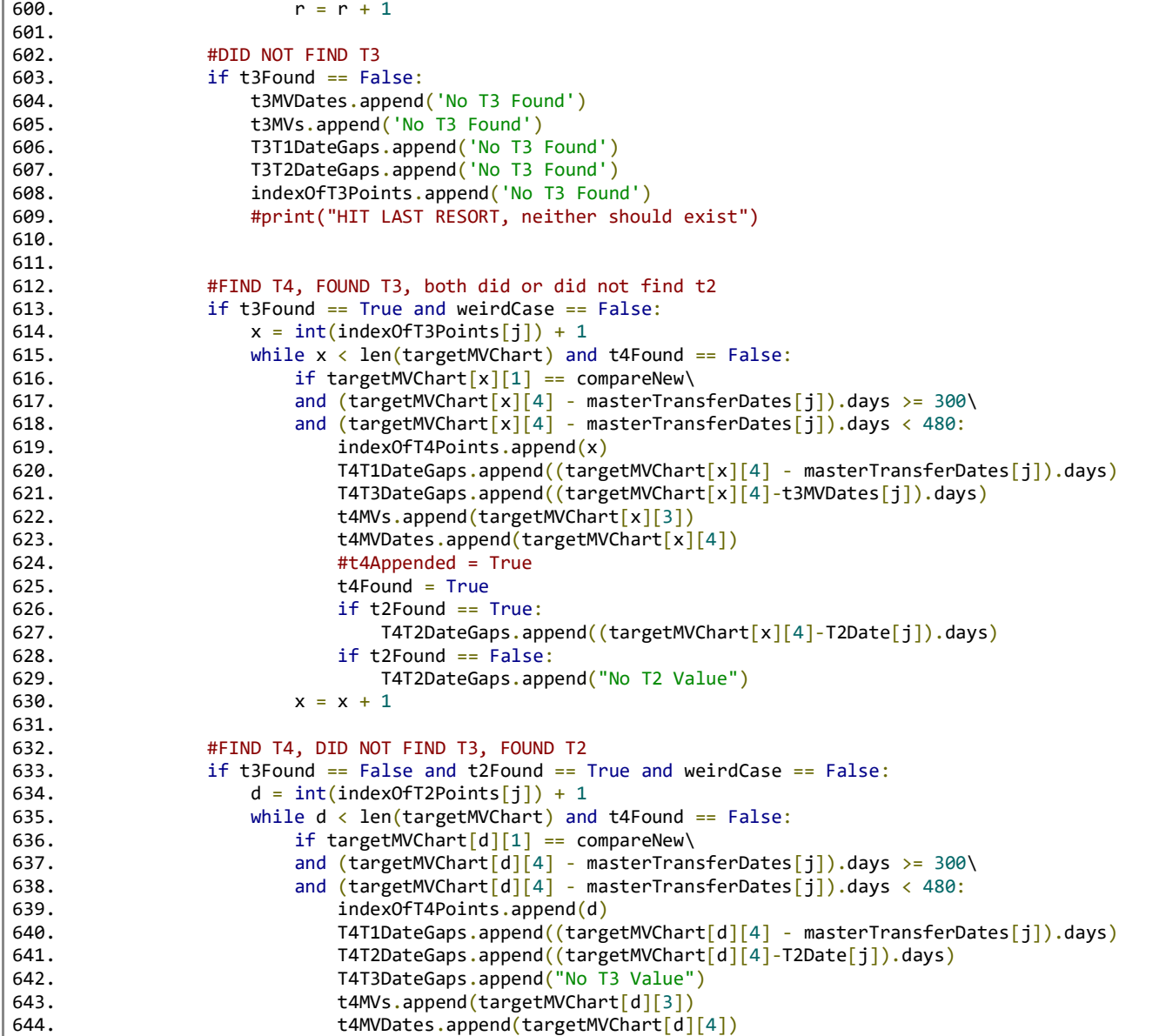

```
645. #t4Appended = True
646. t4Found = True
647. d = d + 1648.
649.
650. #FIND T4, DID NOT FIND T3, DID NOT FIND T2
651. if t3Found == False and t2Found == False and weirdCase == False:<br>652. 1 = 01 = 0653. while l < len(targetMVChart) and t4Found == False:
654. \# \text{if targetMVChar}[1-1][1] == \text{compareOld}655. if targetMVCharf[1][1] == compareNew656. and (targetMVChart[l][4] - masterTransferDates[j]).days >= 300\
657. and (targetMVChar[1][4] - masterTransferDates[j]).days < 480:<br>658. t4MVDates.append(tareemVChar[1][4])658. tampbartes.append(targetMVChart[1][4])<br>659. tampbartes.append(targetMVChart[1][3])
                          t4MVs.append(targetMVChart[l][3])
660. T4T1DateGaps.append((targetMVChart[l][4] - masterTransferDates[j]).days)
661. T4T2DateGaps.append("No T2 Value")
662. T4T3DateGaps.append("To T3 Value")<br>663. indexOfT4Points.append(1)indexOfT4Points.append(l)
664. t4Found = True
665. \text{#print("HIT R FOR LOOP AKA t2 doesn't exist")}<br>666. 1 = 1 + 11 = 1 + 1667.
668. #DID NOT FIND T4
669. if t4Found == False:
670. t4MVDates.append('No T4 Found')
671. t4MVs.append('No T4 Found')
672. T4T1DateGaps.append('No T4 Found')
                   T4T2DateGaps.append('No T4 Found')
674. T4T3DateGaps.append('No T4 Found')
675. indexOfT4Points.append('No T4 Found')
676. #print("HIT LAST RESORT, neither should exist")
677.<br>678.
            678. #print("Done")
679. #print("")
680.
681. for j in range(0,len(allTransferCharts)):
682. totals = sameClubBefore(allTransferCharts[j],indexOfTransfer[j],newClubs[j])<br>683. beenOnBeforeList.append(totals[0])
683. beenOnBeforeList.append(totals[0])<br>684. numBeenOnBefore.append(totals[1])
        numBeenOnBefore.append(totals[1])
685. daysSinceLastTransfer.append(totals[2])
686.
687. #print(t2MVs)
688.
689.
```
690. #--------CLEANING THE FINANCIAL VALUES TO TAKE OFF EURO SIGN, M, AND CONVERT THOUSANDS TO MILLIONS--------- 691. cleanedmktValuesAtTrade = cleaningFunction(mktValuesAtTrade) 692. cleanedtransferFees = cleaningFunction(transferFees) 693.  $cleanedT1List = cleaningFunction(t1MVs)$ 694. cleanedT2List = cleaningFunction(t2MVs) 695. cleanedT3List = cleaningFunction(t3MVs) 696. cleanedT4List = cleaningFunction(t4MVs) 697. 698. 699. #-------ADD NAME OF POSIITON ------------------------------------------------------------------------------- 700. for k in range(0,len(playerNames)): 701. if position == "Goalkeeper": 702. goalkeeper.append(1)<br>703. defender.append(0)  $defender.append(0)$ 704. midfielder.append(0)<br>705. forward.append(0) forward.append $(0)$ 706. elif position == "Defender": 707.  $\qquad \qquad \text{goalkeeper.append}(0)$ <br>708.  $\qquad \qquad \text{defender cannot}(1)$ 708. defender.append(1)<br>709. midfielder.annend(  $mid(0)$ 710. forward.append $(0)$ <br>711. elif position == "Mid 711. elif position  $=$   $=$   $\frac{1}{10}$   $\frac{1}{10}$   $\frac{1}{10}$   $\frac{1}{10}$   $\frac{1}{10}$   $\frac{1}{10}$   $\frac{1}{10}$   $\frac{1}{10}$   $\frac{1}{10}$   $\frac{1}{10}$   $\frac{1}{10}$   $\frac{1}{10}$   $\frac{1}{10}$   $\frac{1}{10}$   $\frac{1}{10}$   $\frac{1}{10}$   $\frac{1}{10}$   $\frac{1}{1$ 712. goalkeeper.append(0)<br>713. defender.append(0)  $defender.append(0)$ 714. midfielder.append(1) 715. forward.append(0) 716. elif position == "Forward":<br>717. enalkeener.annend(0) 717. goalkeeper.append(0)<br>718. defender.append(0)  $defender.append(0)$ 719. midfielder.append(0) 720. forward.append(1) 721.<br>722. masterPositionList.append(str(position)) 723. 724. #-------PRINTING LIST LENGTHS TO CHECK THEY ARE ALL THE SAME ----------------------------------------------- 725. print("Checking List Lengths") 726. print("List 1 Player Names: " + str(len(playerNames))) 727. print("List 2 Former Clubs: " + str(len(formerClubs))) 728. print("List 3 Former League: " + str(len(cleanedFromLeague))) 729. print("List 4 New Clubs: " + str(len(newClubs))) 730. print("List 5 New League: " + str(len(cleanedToLeague))) 731. print("List 6 Been On Before: " + str(len(beenOnBeforeList))) 732. print("List 7 # Times Been On Before: " + str(len(numBeenOnBefore))) 733. print("List 8 MVs At Trade: " + str(len(mktValuesAtTrade))) 734. print("List 9 Cleaned MVs At Trade: " + str(len(cleanedmktValuesAtTrade)))

```
735. print("List 10 Transfer Fees: " + str(len(transferFees)))
736. print("List 11 Cleaned Transfer Fees: " + str(len(cleanedtransferFees)))
737. print("List 12 Ages: " + str(len(masterAgeList)))
738.
739. print("List 13 Nationalities: " + str(len(masterNationalityList)))
740.
741. print("List 14 Position: " + str(len(masterPositionList)))
742. print("List 14.1 Goalkeeper Dummy: " + str(len(goalkeeper)))
743. print("List 14.2 Defender Dummy: " + str(len(defender)))
744. print("List 14.3 Midfielder Dummy: " + str(len(midfielder)))
745. print("List 14.4 Forward Dummy: " + str(len(forward)))
746.
747. print("List 15 Foot: " + str(len(masterFootList)))
748.
749. print("List 16 Season: " + str(len(seasonList)))
750. print("List 17 Transfer Date: " + str(len(masterTransferDates)))
751. print("List 17.1 Days Since Last Transfer: " + str(len(daysSinceLastTransfer)))
752.
753. print("List 18 T1 MV: " + str(len(t1MVs)))
754. print("List 19 Cleaned T1 MV: " + str(len(cleanedT1List)))
755.
756. print("List 20 T2 Date: " + str(len(T2Date)))
757. print("List 21 T1-T2 Date Gap: " + str(len(T2T1dateGaps)))
758. print("List 22 T2 MV: " + str(len(t2MVs)))
759. print("List 23 Cleaned T2 MV: " + str(len(cleanedT2List)))
760. print("List 24 T2 Point Index: " + str(len(indexOfT2Points)))
761.
762. print("List 25 T3 Date: " + str(len(t3MVDates)))
763. print("List 26 T2-T3 Date Gap: " + str(len(T3T2DateGaps)))
764. print("List 27 T1-T3 Date Gap: " + str(len(T3T1DateGaps)))
765. print("List 28 T3 MV: " + str(len(t3MVs)))
766. print("List 29 Cleaned T3 MV: " + str(len(cleanedT3List)))
767. print("List 30 T3 Point Index: " + str(len(indexOfT3Points)))
768.
769. print("List 31 T4 Date: " + str(len(t4MVDates)))
770. print("List 32 T4-T3 Date Gap: " + str(len(T4T3DateGaps)))
771. print("List 33 T4-T2 Date Gap: " + str(len(T4T2DateGaps)))
772. print("List 34 T4-T1 Date Gap: " + str(len(T4T1DateGaps)))
773. print("List 35 T4 MV: " + str(len(t4MVs)))
774. print("List 36 Cleaned T4 MV: " + str(len(cleanedT4List)))
775. print("List 37 T4 Point Index: " + str(len(indexOfT4Points)))
776.
777. print("List 38 Index of Transfer: " + str(len(indexOfTransfer)))
778. print("List 39 # Transfers Before: " + str(len(numberOfTransfersBefore)))
779. print("List 40 Profile Links: " + str(len(majorLinks)))
```
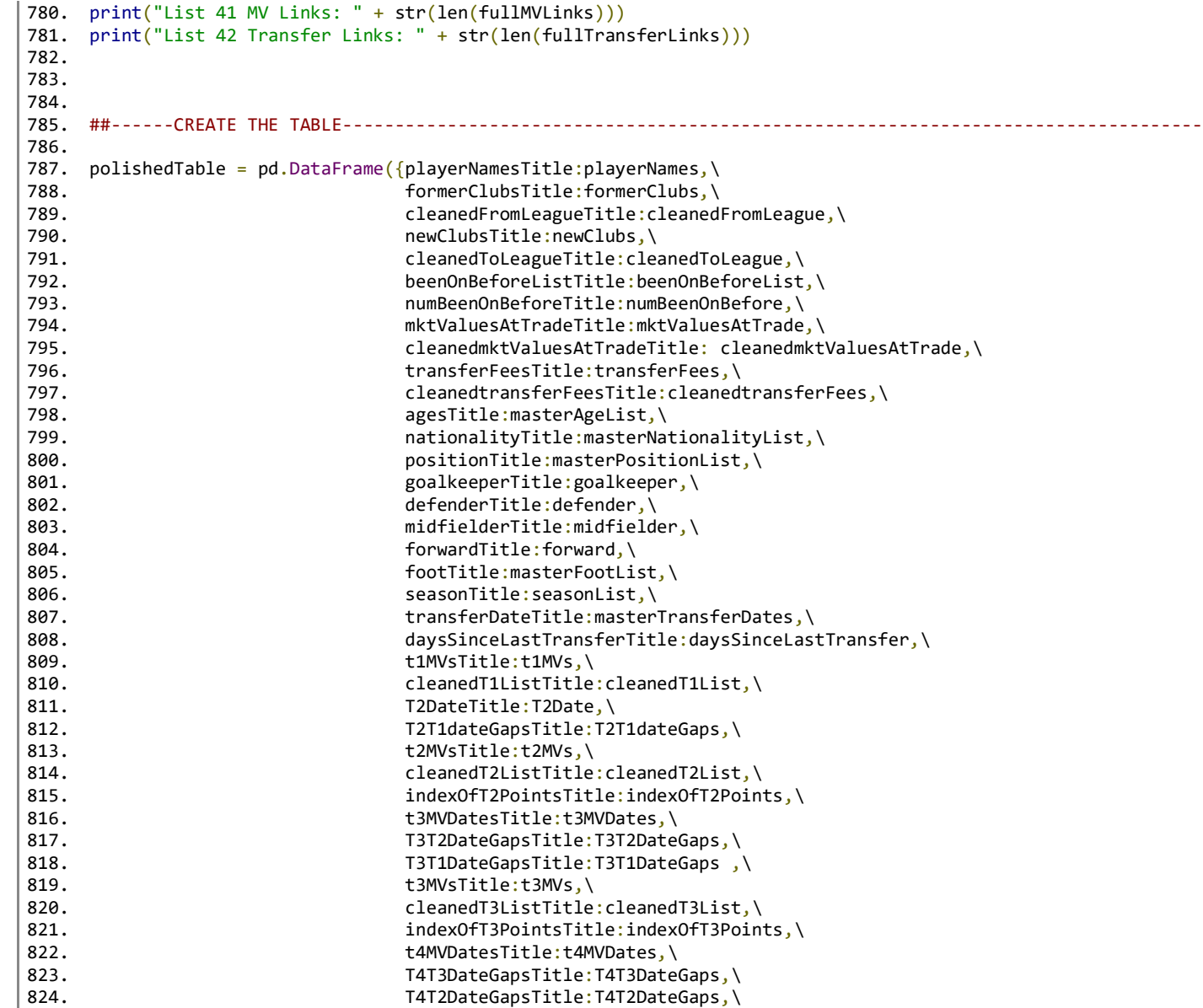

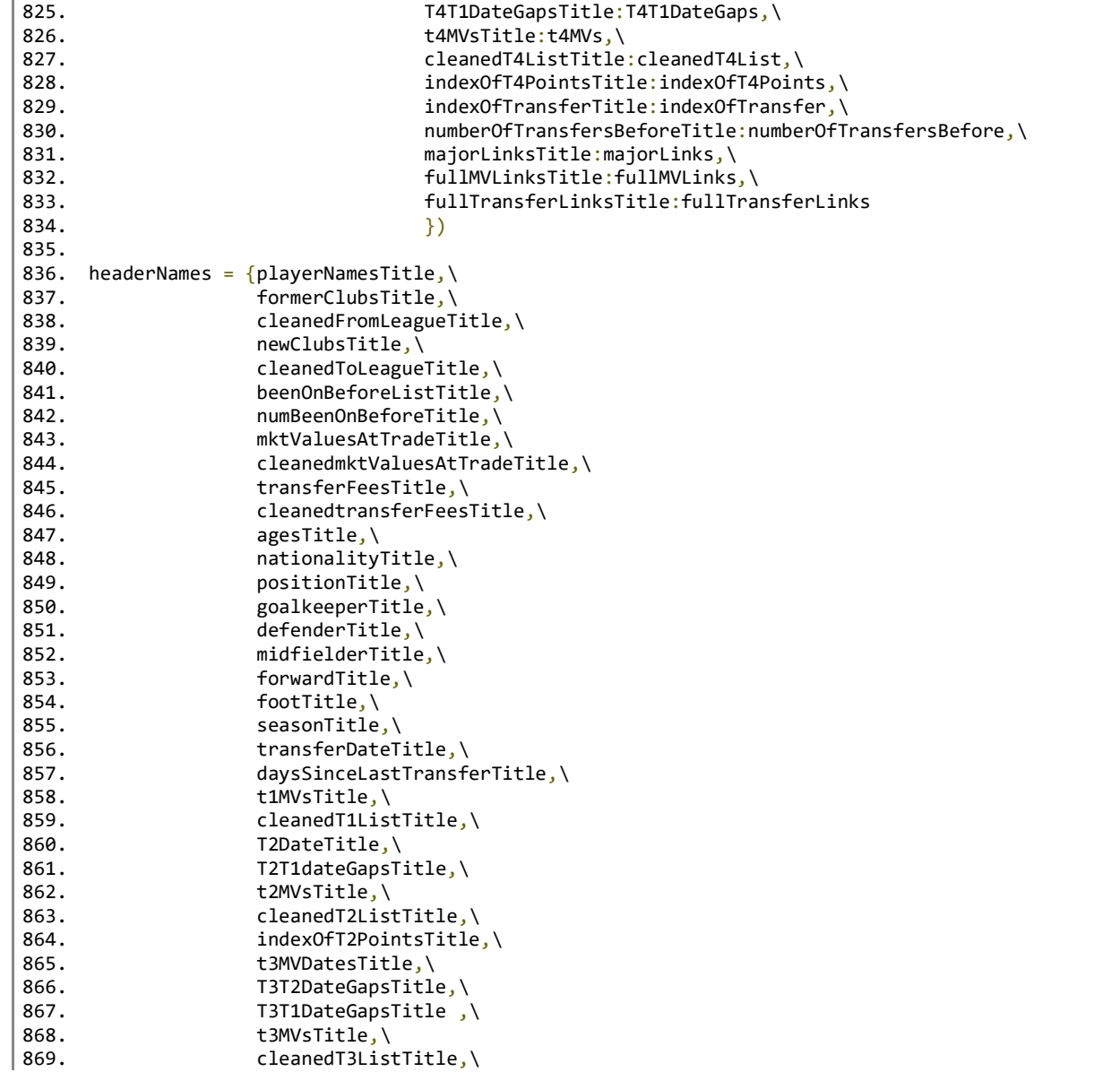

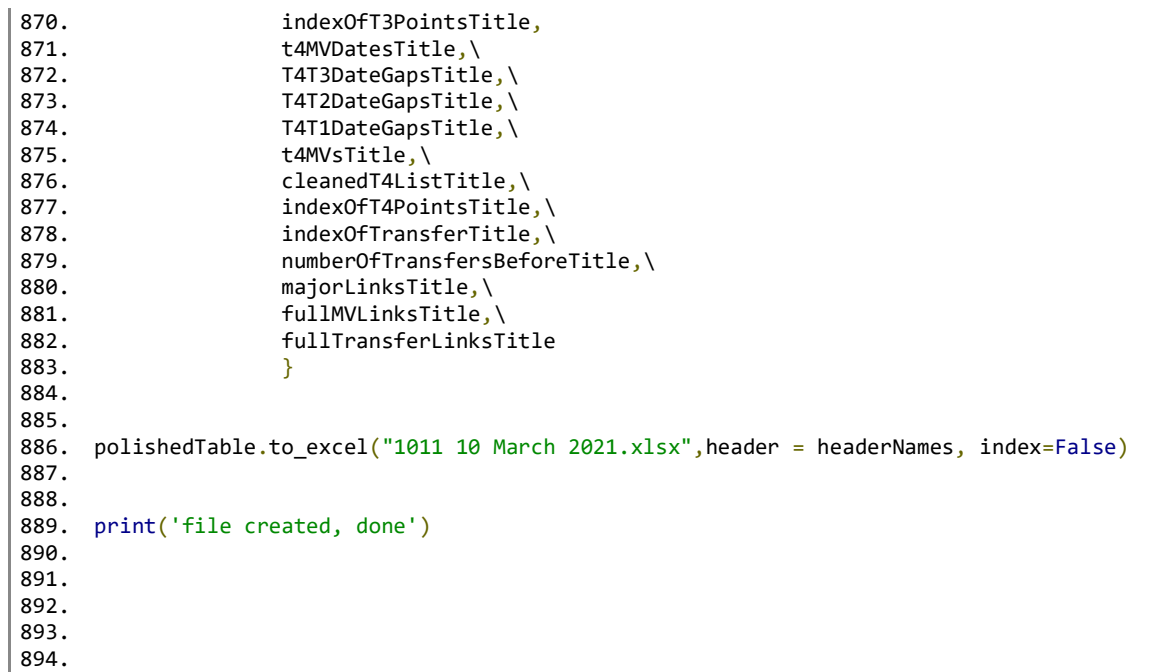

# **Function File 1: funcMVChart.py**

Referred to in line 10 of Data Scraping.py: from funcMVChart import getMVChart

1. def getMVChart(playerLink):

```
\frac{2}{3}.
```
- 3. from bs4 import BeautifulSoup<br>4. #import urllib3.request
- 4. #import urllib3.request<br>5. import requests
- 5. import requests<br>6. import pandas as
- 6. import pandas as pd<br>7. import re
- 7. import re<br>8. import js2
- 8. import js2xml<br>9. import datetir
- import datetime
- 10. from datetime import date
- 11. from datetime import timedelta

```
12. from unidecode import unidecode
13.
\frac{14}{15}.
15. ##tell Transfermkt who I am<br>16. headers = \{ 'User-Agent':headers = {'User-Agent':}17. 'Mozilla/5.0 (X11; Linux x86_64) AppleWebKit/537.36 (KHTML, like Gecko) Chrome/47.0.2526.106 Safari/537.36'}
18.
19.
20. ##ask user what input page
21. page = str( playerLink)22. \#print(page)<br>23. \#page = input23. #page = input("Enter transfer record page 1 URL, make sure ends in plus=1%2Fpage: ")
24. #page = 'https://www.transfermarkt.com/neymar/marktwertverlauf/spieler/68290'
        25. #page = 'https://www.transfermarkt.com/philippe-coutinho/marktwertverlauf/spieler/80444'
26. #page = 'https://www.transfermarkt.com/cristiano-ronaldo/marktwertverlauf/spieler/8198'
        27. #page = 'https://www.transfermarkt.com/lucas-hernandez/marktwertverlauf/spieler/281963'
28. #page = 'https://www.transfermarkt.com/neymar/profil/spieler/68290'
\frac{29}{30}.
30. #print(page)<br>31. ##fileName =
        ##fileName = input("Enter excel file path to save in")
32. ##print(fileName)
33.
34. pageTree = requests.get(page, headers=headers)<br>35. pageSoup = BeautifulSoup(pageTree.content, 'ht
        35. pageSoup = BeautifulSoup(pageTree.content, 'html.parser')
36.
37.
38. rawValues = pageSoup.find_all('script',{"type":"text/javascript"})
39.<br>40.
        if len(rawValues) < 30:
41. return "No Market Values"
42.
43. else:
44. ##seems to be specifically the 29th script on each page feb 19 suddenly it's 30...
45. specificScript = str(rawValues[30])
46.
47. splitValues = re.split(":{'",specificScript)
48. #print(len(splitValues))
49. symbolValues = \begin{bmatrix} 1 \\ 50 \end{bmatrix}number = 051.
52. ##-----LOOP #1---- for looping through SCRIPT MESS to get the raw formatting markers that actually contain the data
53. for each in splitValues:<br>54. ##include the first
54. ##include the first point that has different formatting<br>55. if splitValues[number][:37] == "enabled':true.'formatter
                 if splitValues[number][:37] == "enabled':true,'formatter':function(){":
56. toSubtract = splitValues[number][0:779]
```

```
57. firstValue = splitValues[number].replace(toSubtract,'')<br>58. symbolValues.append(firstValue)
                       symbolValues.append(firstValue)
59.60.number = number + 1
61.
62. ##exclude the last one that isn't a real point but still starts with symbol
63. elif splitValues[number][:6] == "symbol" and splitValues[number][-9:] != "'credits'":<br>64. symbolValues.append(splitValues[number])
                       symbolValues.append(splitValues[number])
65. number = number + 1
66.
67. else:
68. number = number+1
69.
70.
71. ##define final array destination with hopefully the five useful ones<br>72. hiceTable = \lceil \lceil \theta \rceil \rceil \rceil \rceil * len(svmbolValues)
             niceTable = \lceil 0 \rceil * 5 \rceil * len(symbolValues)73.
74.<br>75.
             #print("NUMBER OF MARKERS " + str(len(symbolValues)))
76.
77.<br>78.
78. ##seem to be 7 parts to the symbolvalues, with delimiter ':, the URL, Y, veirein, age, mw, date, x, split each into parts
             row = \theta80. col = 0
81.
82. ## ----TO GET THE FIRST VALUE IN THE LOOP BECAUSE OF DIF LENGTH----------------------------------------##
83.
84. #print(symbolValues[0])<br>85. if len(symbolValues) >
             if len(symbolValues) > 0:86. \qquad \qquad \text{initialPointSplit} = \text{re.split}("':", \text{str}((\text{symbolValues}[0]))\)87.
88. #number10 = 0<br>89. #for every in
89. #for every in initialPointSplit:<br>90. #print (number10)
                      #print (number10)
91. #print(initialPointSplit[number10])
92. #number10 = number10 + 193.<br/>94.94. firstYValRaw = re.split(",",str(initialPointSplit[5]))<br>95. firstCleanedYVal = str(firstYValRaw[0]).strip()
                  firstCleanedYVal = str(firstYValRaw[0]), strip()96.<br>97.
97. firstClubRaw = str(initialPointSplit[6]).replace("age","")<br>98. #print(firstClubRaw)
98. #print(firstClubRaw)<br>99. firstClub = firstClu
99. firstClub = firstClubRaw.replace("\\","").replace("x20"," ").replace("\'","").replace(",","").replace("x2D","-")
                    #print(firstClub)
101.
```

```
102. firstAge = ""<br>103. for letter in
                 for letter in initialPointSplit[7]:
104. if letter.isdigit() == True:<br>105. firstAge = firstAge + lefirstAge = firstAge + letter
106.
107. buildFirstMV = ""<br>108. toRemoveMV = ".'d
108. toRemoveMV = ",'datum_mw"<br>109. toRemove2MV = "\'"
                 toRemove2MV = "\'"
110. buildFirstMV = str(initialPointSplit[8]).replace("\\","").replace("u20AC","")
111. buildFirstMV = buildFirstMV.replace(toRemoveMV,"")
112. buildFirstMV = buildFirstMV.replace(toRemove2MV,"")
113.
114. firstDateAsArray = []
115. firstDateAsArray = str(initialPointSplit[9]).split("\\x20")
116. #print(dateAsArray)
117.
118. firstMonthNumber = ""<br>119. #make month numerical
119. #make month numerical<br>120. <br>firstMonth = str(firs
                 firstMonth = str(firstDateAsArray[0])121. #print(firstMonth)
122. if firstMonth == "'Jan":
                    firstMonthNumber = "01"
124. \qquad \qquad elif firstMonth == "'Feb":
125. firstMonthNumber = "02"
126. elif firstMonth == "'Mar":
127. firstMonthNumber = "03"
128. elif firstMonth == "'Apr":
129. firstMonthNumber = "04"<br>130. elif firstMonth == "'Mav":
                 elif firstMonth == "'May":131. firstMonthNumber = "05"
132. elif firstMonth == "'Jun":
133. firstMonthNumber = "06"
134. elif firstMonth == "'Jul":
                    firstMonthNumber = "07"136. elif firstMonth == "'Aug":
137. firstMonthNumber = "08"
138. elif firstMonth == "'Sep":<br>139. firstMonthNumber = "09
139. firstMonthNumber = "99"<br>140. elif firstMonth == "0ct":
140. elif firstMonth == "'Oct":<br>141. firstMonthNumber = "10
                    firstMonthNumber = "10"142. elif firstMonth == "'Nov":
143. firstMonthNumber = "11"<br>144. elif firstMonth == "'Dec":
                 elif firstMonth == "'Dec":
145. firstMonthNumber = "12"
146. #print(monthNumber)
```
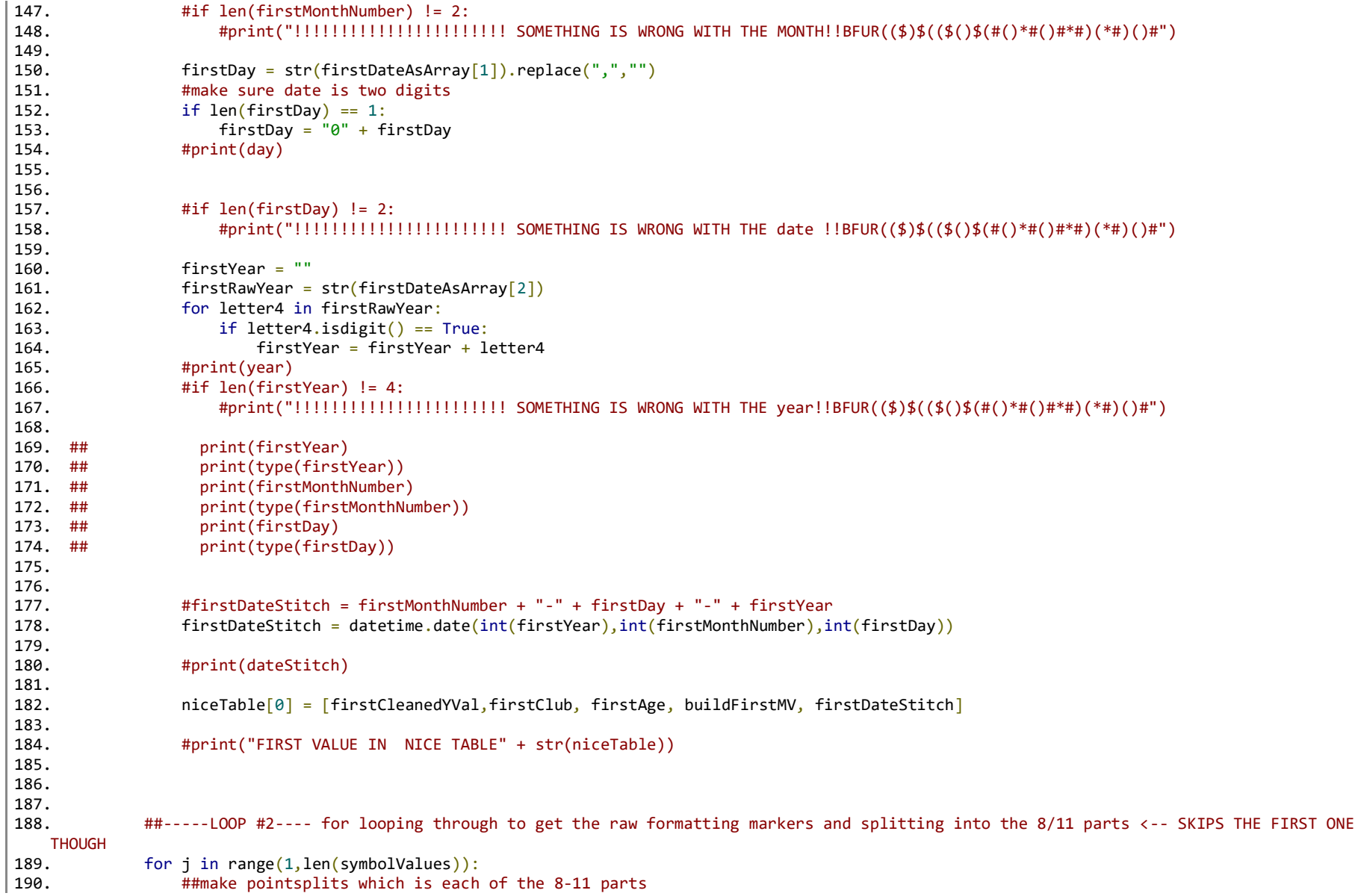

```
191. pointSplits = re.split("':",str((symbolValues[j])))<br>192. #print(pointSplits)
192. #print(pointSplits)<br>193. #print(str(i) + " -
                   #print(str(i) + " -- LENGTH " + str(len(pointSplits)))194.
195.
196. ##-----LOOP #2.1---- for looping each of the 8-11 parts to format them nicely and store them in array called singleDataPoint
                   for k in range(0, \text{len}(\text{pointSplits})):198.<br>199.
                       #clean and save the numeric Y value aka market value
200. if k == 2:<br>201. if k == 2:
201. uncleanedYVals = re.split(",", str(pointSplits[k]))<br>
202. cleanedYVal = str(uncleanedYVals[6]) \nstrth (or 1) smin()cleanedYVal = str(uncleanedYVals[0]).strip()
203. #print(cleanedYVal)
204.205. \text{#clean} and save the club name<br>206. \text{if } k == 3:
                       i f k == 3:
207. step1club = str(pointSplitSplits[k]).replace("age", "")<br>208. #print(step1club)208. #print(step1club)
                            209. step2club = step1club.replace("\\","").replace("x20"," ").replace("\'","").replace(",","").replace("x2D","-")
210. #print(step2club)
211.<br>212.212. \text{#clean} and save the age <br>213. \text{if } k == 4:
                       if k == 4:214. buildAge = ""
215. The same of the state of the contract of the contract of the contract of the contract of the contract of the contract of the contract of the contract of the contract of the contract of the contract of the contract of 
216. if letter.isdigit() == True:
217. buildAge = buildAge + letter
218.<br>219.
                       #clean and save the market value in millions
220. if k == 5:
221. buildMV2 = ""
222. toRemove = ", 'datum_mw"<br>223. toRemove2 = "\'"
223. toRemove2 = "\'"<br>224. \text{#take off backs1}#take off backslash and u20AC
225. buildMV = str(pointSplits[k]).replace("\\","").replace("u20AC","")
226. #take off datum_mw
227. buildMV = buildMV.replace(toRemove,"")<br>228. buildMV = buildMV.replace(toRemove,"")
228. <br>
#take off starting and ending single quotes '<br>
buildMV = buildMV replace(toRemove2."")
229. buildMV = buildMV.replace(toRemove2,"")<br>230. buildMV.
                            230. #print(buildMV) 
231.<br>232.
232. #clean and save the date of measurement in AMERICAN MM/DD/YYYY FORMAT
233. if k = 6:<br>234. dateAs
                            dateAsArray = []235. dateAsArray = str(pointSplits[k]).split("\\x20")
```
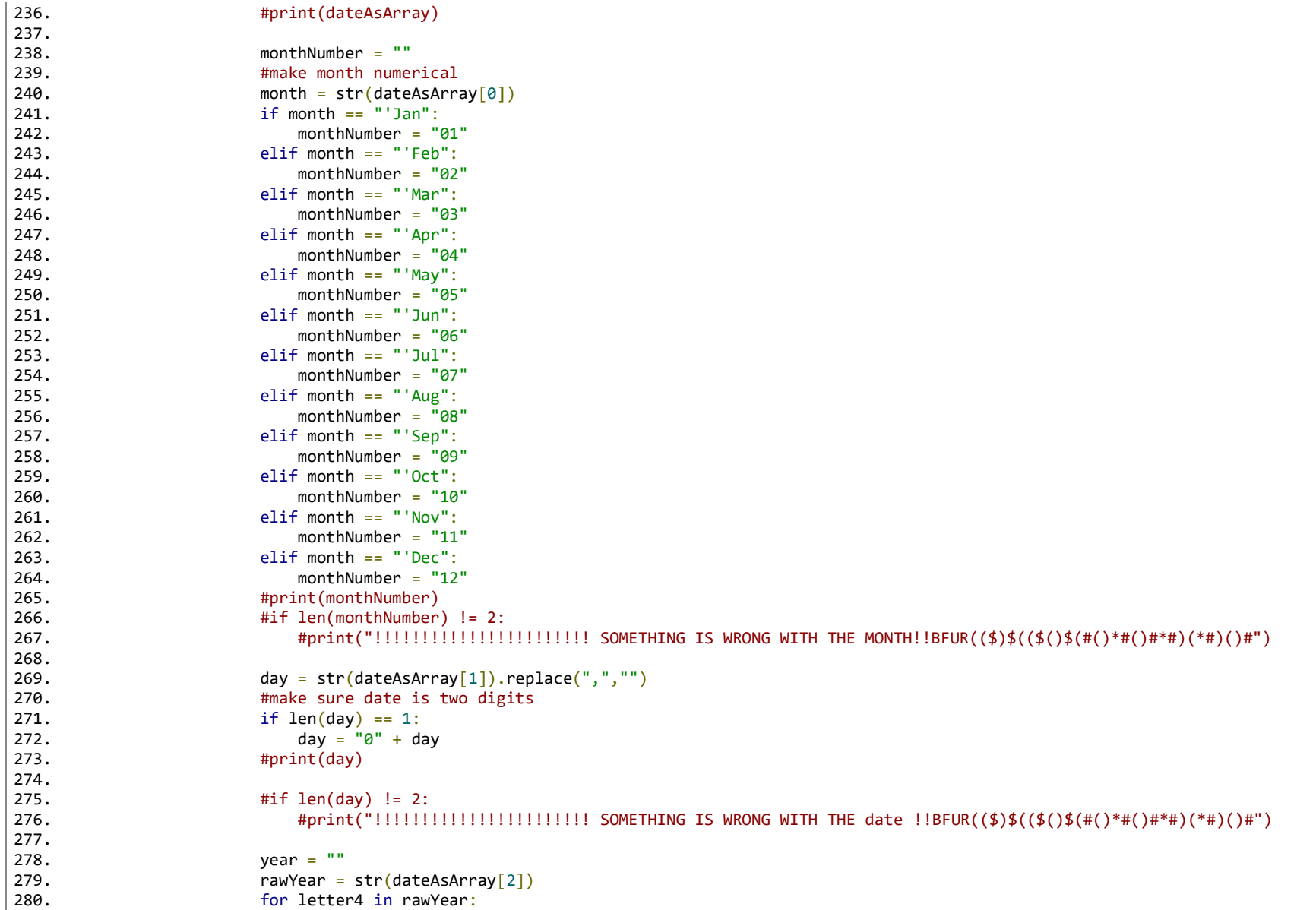

```
281. if letter4.i\ndigit() == True: 282.year = year + letter4283. #print(year)
284. #if len(year) != 4:
                                        285. #print("!!!!!!!!!!!!!!!!!!!!!!! SOMETHING IS WRONG WITH THE year!!BFUR(($)$(($()$(#()*#()#*#)(*#)()#")
286.
287.<br>288.
288. \qquad \qquad \text{dateStitch} = \text{datetime.dat}(\text{int}(\text{year}),\text{int}(\text{monthNumber}),\text{int}(\text{day}))<br>289. \qquad \qquad \text{#print}(\text{dateStitch})#print(dateStitch)
290.<br>291.
291. \text{nicelable}[j] = [\text{cleanedYVal}, \text{step2club}, \text{buildAge}, \text{buildMW}, \text{dateStitch}]<br>292. \text{4print(niceTable)}#print(niceTable)
293. \text{4} \text{4} \text{4} \text{4} \text{4} \text{4} \text{4} \text{4} \text{4} \text{4} \text{4} \text{4} \text{4} \text{4} \text{4} \text{4} \text{4} \text{4} \text{4} \text{4} \text{4} \text{4} \text{4} \text{4} \text{4} \text{4} \text{4} 
294. #finnum = 0<br>295. #for every
                  #for every in niceTable:
296. #print (finnum)
297. #print(niceTable[finnum])<br>298. #finnum = finnum + 1
298. #finnum = finnum + 1<br>299. #print("---------NEXT PO
                  299. #print("----------NEXT POINT--------")
300.<br>301.
301. #print("The following player MV chart has been saved")
302. #print (niceTable)<br>303. 11. eturn niceTable
                  303. return niceTable
304.
305. def printMVPretty(chart):
306. ## ----- LOOP #2 ----- FOR LOOPING THROUGH
307. number1 = 0
308. for every in chart:<br>309. print ("Index #
                  print ("Index #: " + str(number1))
310. print(chart[number1])
311. print(" ")
312. number1 = number1 + 1
313.
314.
315.
316.
317.
```
## **Function File 2: transfers.py**

Referred to in line 11 of Data Scraping.py: from transfers import getTransferChart

```
1. def getTransferChart(playerPage):
2. from bs4 import BeautifulSoup
3. #import urllib3.request
4. import requests
5. import pandas as pd
6. import re
7. import js2xml
8. import datetime
9. from datetime import date<br>10. from datetime import time
         from datetime import timedelta
11.
12. ###tell Transfermkt who I am<br>13. headers = {'User-Agent':
13. headers = \{ 'User-Agent':<br>14. 'Modiz11a/5.014. 'Mozilla/5.0 (X11; Linux x86_64) AppleWebKit/537.36 (KHTML, like Gecko) Chrome/47.0.2526.106 Safari/537.36'}
15. page = playerPage
\frac{16}{17}.
         pageTree = requests.get(page, headers=heads)18. pageSoup = BeautifulSoup(pageTree.content, 'html.parser')
\frac{19}{20}.
         rawTransfers = pageSoup.find all("tr",{"class":"zeile-transfer"})
21. #print(rawTransfers[0])<br>22. #print(len(rawTransfers)
22. #print(len(rawTransfers))<br>23. numberTrans = len(rawTrans
23. numberTrans = len(rawTransfers)<br>24. #print(rawTransfers)
         24. #print(rawTransfers)
25.
26. transferTable = \lceil \lceil \theta \rceil * 6 \rceil * numberTrans
\frac{27}{28}.
         ##for i in range(0,numberTrans):
29. \# print(transferTable[i])<br>30. \# print("")
                print("")31.32.##mames = []
33. \# \# \text{firstSeason} = \text{rawTransfers[0].find("td", {'class": "zentrient"}})<br>34. \# \text{thextPoint} = \text{firstSeason.find next sibling()}##nextPoint = firstSeason.find next sibling()
35. ##nextPoint1 = firstSeason.next_elements
36. ##print(nextPoint1)<br>37. ##print(rawTransfers
37. ##print(rawTransfers[0].find("img").descendents)
         ##print(rawTransfers[0].find all("img")[2].get('alt'))
39. \##print(len(rawTransfers[0].find_all("img")))<br>40. dateAsArrav = []
         dateAsArray = []41.
42.
43. for j in range(0, numberTrans):
44. club = rawTransfers[j].find("td",{"class":"zentriert"}).text
45. rawDate = rawTransfers[j].find("td",{"class":"zentriert"}).find_next_sibling().text
```

```
46. dateAsArray = re.split(" ",str(rawDate))<br>47. #print(dateAsArray)
47. #print(dateAsArray)<br>48. monthNumber = ""
48. monthNumber = ""<br>49. month = str(date
           month = str(dateAsArray[0])50. if month == "Jan":
51. monthNumber = "91"<br>52. elif month == "Feb":
52. elif month == "Feb":<br>53. monthNumber = "0
               monthNumber = "02"54. elif month == "Mar":
55. monthNumber = "03"56. elif month == "Apr":
57. monthNumber = "04"
58. elif month == "May":
59. monthNumber = "05"60. elif month == "Jun":
61. monthNumber = "06"62. elif month == "Jul":
63. monthNumber = "97"<br>64. elif month == "\text{Aug":}elif month == "Aug":65. monthNumber = "08"
66. elif month == "Sep":<br>67. monthNumber = "0
               monthNumber = "09"68. elif month == "Oct":
69. monthNumber = "10"
70. elif month == "Nov":
71. monthNumber = "11"
72. elif month == "Dec":
73. monthNumber = "12"
74. day = str(dataAsArray[1]).replace(",","")
75. #make sure date is two digits
76. if len/day) == 1:
77. day = "0" + day78. dateStitch = datetime.date(int(dateAsArray[2]),int(monthNumber),int(day))<br>79. formerClub = rawTransfers[i].find("img").get('alt')
           formerClub = rawTransfers[j].find('img").get('alt')80. newClub = rawTransfers[j].find all("img")[2].get('alt')
81. #print(newClub)
82. marketValue = rawTransfers[j].find("td",{"class":"zelle-mw"}).text
83. transferFee = rawTransfers[j].find("td",{"class":"zelle-abloese"}).text
\frac{84}{85}.
           if newClub == "Retired" or newClub == "Without Club" or newClub == "Career Break" or newClub == "Disqualification" or newClub ==
   None:
86. newCountry = "N/A"<br>87. else:
87. else:<br>88. n
               newCountry = rawTransfers[j].find_all("img")[3].get('alt')
89.
```

```
90. if formerClub == "Retired" or formerClub == "Without Club" or formerClub == "Career Break" or formerClub == "Disqualification" or
   formerClub == None:
91. formerCountry = \binom{n}{4}<br>92. else:
92. else:<br>93. f
                formerCountry = rawTransfers[j].find_all("img")[1].get('alt')
94.95.transferTable[j] = [club, dateStitch, formerClub, formerCountry, newClub, newCountry, marketValue, transferFee]
96.<br>97.
        97. return transferTable
98.
99.
```
## **Function File 3: cleaningFunction.py**

Referred to in line 12 of Data Scraping.py: from cleaningFunction import cleaningFunction

```
1. def cleaningFunction(array):
2. cleanedArray = \begin{bmatrix} 1 \\ 3 \end{bmatrix}3. for each in array:<br>4. \frac{1}{2} if 'loan fee'
                if 'Loan fee' in each \
5. or 'loan' in each \
6. \qquad \qquad \text{or 'free transfer' in each} \setminus<br>7. \qquad \qquad \text{or '--' in each}7. \qquad \qquad \text{or} \quad '=' \text{ in each} \setminus<br>8. \qquad \qquad \text{or} \text{ "no point" i}or "no point" in each\
9. or "No MV Chart" in each\
10. or 'could not find' in each\<br>11. or 'not on chart' in each\
11. or 'not on chart' in each\<br>12. or "No T3 Found" in each\
                    or "No T3 Found" in each\
13. or "transfer not found" in each\<br>14. or "no point t2 matching criteria
14. or "no point t2 matching criteria"in each\<br>15. or "No T4 Found" in each\
                     or "No T4 Found" in each\
16. or "x2D" in each:
17. cleanedArray.append(each)<br>18. continue
                      continue
\frac{19}{20}.
20. if "Th." in each:<br>21. #print(each)
21. #print(each)<br>22. strippedNum
                      strippedNum = str(each).replace('€','').replace('Th.','')
23. #print(strippedNum)<br>24. finalNum = int(stri
24. finalNum = int(strippedNum)/1000<br>25. cleanedArray.append(finalNum)
                      cleanedArray.append(finalNum)
26.
```

```
27. #print(finalNum)<br>28. if "m" in each:
28. if \lim_{n \to \infty} \frac{1}{n} in each:<br>29. finalNum = 9
29. finalNum = str(each).replace('€','').replace('m','')<br>30. cleanedArrav.append(finalNum)
                       cleanedArray.append(finalNum)
31.
32.
33. #print(array)<br>34. return(cleane
           return(cleanedArray)
35.
```
### **Function File 4: sameClubBefore.py**

Referred to in line 13 of Data Scraping.py: from sameClubBefore import sameClubBefore

```
1. def sameClubBefore(transferChart,numTransfer,newClub):<br>2. from bs4 import BeautifulSoup
2. from bs4 import BeautifulSoup<br>3. #import urllib3.request
          #import urllib3.request
4. import requests<br>5. import pandas as
          import pandas as pd
6. import re
7. import js2xml
8. from datetime import date<br>9. from datetime import time
9. from datetime import timedelta<br>10. from transfers2 import getTrans
          from transfers2 import getTransferChart2
11. from funcMVChart import getMVChart
12.
13.
14. #playerPage = 'https://www.transfermarkt.com/julio-cesar/profil/spieler/22412'
15. #mvPage = 'https://www.transfermarkt.com/philippe-coutinho/marktwertverlauf/spieler/80444'
\frac{16}{17}.
17. #transferChart = getTransferChart2(str(playerPage))
18. #mvChart = getMVChart(mvPage)<br>19. #print(mvChart)
19. #print(mvChart)<br>20. #print(transfer(
          #print(transferChart)
\frac{21}{22}.
22. if numTransfer == "No MV Chart" :<br>23. eturn ["No MV Chart from before
23. return ["No MV Chart from before", "No MV Chart from Before", "No MV Chart from Before"]<br>24. elif numTransfer == "could not find transfer point, check characters":
          elif numTransfer == "could not find transfer point, check characters":
```

```
25. return ["could not find transfer point", "could not find transfer point", "could not find transfer point"]<br>26. elif numTransfer == "transfer not found":
26. elif numTransfer == "transfer not found":<br>27. eturn ["transfer not found"."transfer
27. return ["transfer not found","transfers not found","transfers not found"]<br>28. else:
28. else:<br>29. d
             daysSinceLastTransfer = "Not assigned"
30. listOfFormerClubs = \begin{bmatrix} 1 \\ 31 \end{bmatrix}31. lookingFor = newClub<br>32. beenOnBefore = 0
             beenOnBefore = 033. indexOfTransfer = numTransfer
34. howManyTimesOnClubBefore = 0
35.36.counter = len(transferChart)37. for each in range(indexOfTransfer,len(transferChart)):<br>38. #print(each[3])
38. #print(each[3])<br>39. #print(type(each
                 #print(type(each[3]))
40. if transferChart[each][2] == lookingFor:
41. beenOnBefore = 1<br>42. howManvTimesOnClu
                      howManyTimesOnClubBefore = howManyTimesOnClubBefore + 1
43.
44. if (indexOfTransfer+1) < len(transferChart):
45. daysSinceLastTransfer = (transferChart[indexOfTransfer][1]-transferChart[indexOfTransfer+1][1]).days 
\frac{46}{47}.
             if (indexOfTransfer+1) == len(transferChart):
48. daysSinceLastTransfer = "Last transfer on chart"
49.
50.
51. return [beenOnBefore, howManyTimesOnClubBefore,daysSinceLastTransfer]
52.
53.
54.
```